### KANCELARIA PREZESA RADY MINISTRÓW

DEPARTAMENT SŁUŻBY CYWILNEJ

# CENTRUM KOMPETENCJI PAŃSTWA MODUŁ SPRAWOZDANIA

Instrukcja użytkownika

Wersja 1.0 (dla sprawozdania za 2020r.)

KPRM DSC 2020

## Spis treści

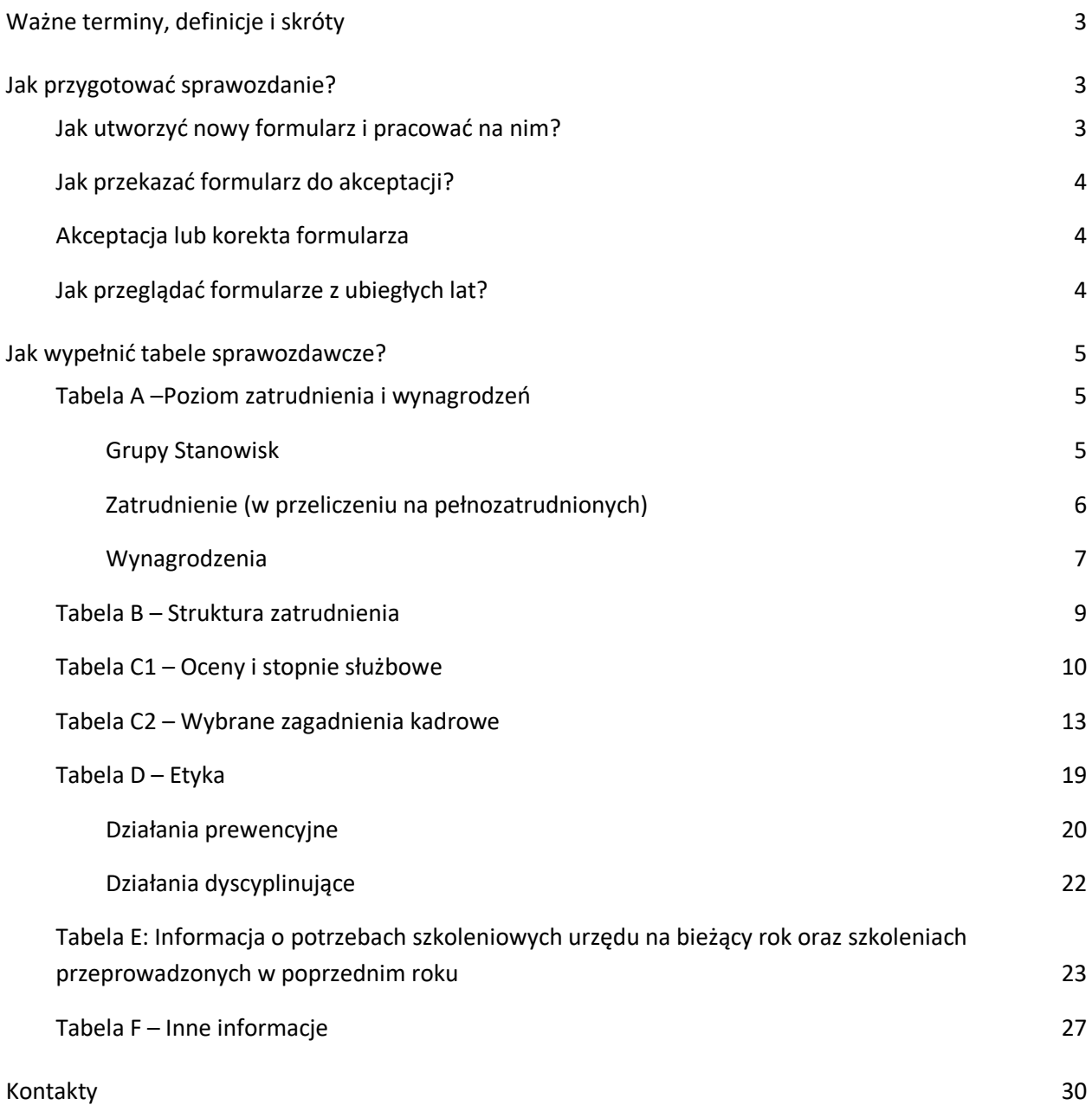

### <span id="page-2-0"></span>Ważne terminy, definicje i skróty

**CKP** – system Centrum Kompetencji Państwa

**Moduł "sprawozdania"** – moduł CKP, który umożliwia złożenie sprawozdania

**Sprawozdanie** – sprawozdanie dyrektora generalnego urzędu, składane zgodnie z art. 25 ust. 5 ustawy z dnia 21 listopada 2008 r. o służbie cywilnej

**KPRM** – Kancelaria Prezesa Rady Ministrów

**DSC** – Departament Służby Cywilnej (opiekun merytoryczny CKP)

**COAR** – Centrum Obsługi Administracji Rządowej (administrator CKP)

**Użytkownik zewnętrzny** – uprawniony pracownik urzędu zobowiązanego do przekazania danych za pośrednictwem CKP (zwany dalej użytkownikiem)

**Formularz** – dokument w systemie CKP, który odzwierciedla zawartość tabeli sprawozdawczej

<span id="page-2-1"></span>Kolorem czerwonym wyróżniliśmy najważniejsze informacje. Kolorem niebieskim wyróżniliśmy praktyczne wskazówki, które ułatwią Ci pracę.

### Jak przygotować sprawozdanie?

### <span id="page-2-2"></span>Jak utworzyć nowy formularz i pracować na nim?

Sprawozdanie składa się z sześciu tabel. Każda z nich ma przypisany odrębny formularz. Wejdź w menu **Formularze** i wybierz właściwy.

W roku sprawozdawczym możesz utworzyć tylko jeden formularz dla danej tabeli sprawozdawczej i danej iednostki.

Po otwarciu formularza system automatycznie wprowadzi rok (**pamiętaj, że sprawozdanie składasz za rok poprzedni, a nie bieżący**) oraz uzupełni tabelę odpowiednimi danymi (pola zaciemnione wypełniają się automatycznie, nie możesz ich edytować). W każdej chwili możesz przerwać pracę. Aby to zrobić, w polu **status** wybierz z listy opcję **wersja robocza** i kliknij polecenie **Zapisz.**

### Polecenie **Formularze** służy do utworzenia formularza. Jeżeli chcesz powrócić do pracy z tabelą, znajdziesz ją w zakładce **Wprowadzone dane**.

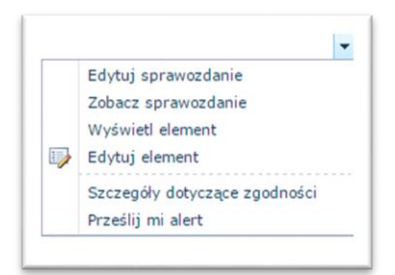

Z menu przy nazwie formularza (podświetl w kolumnie **Tytuł** właściwą

tabelę i kliknij w symbol ) wybierz opcję **Edytuj sprawozdanie**. W efekcie wyświetli się formularz, który wypełniłeś. Umożliwi to dalszą jego edycję.

### <span id="page-3-0"></span>Jak przekazać formularz do akceptacji?

Po wprowadzeniu danych wybierz status **do akceptacji.** W polu obok możesz wpisać swój komentarz do przekazywanych danych. Następnie wybierz **Zapisz**.

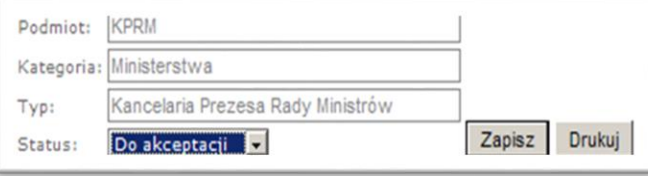

### Zapisanie formularza "do akceptacji" jest jednoznaczne z przekazaniem go do DSC KPRM.

Nie możesz edytować formularza, który przekazałeś do akceptacji. Jeżeli po tym zauważyłeś błąd i chcesz dokonać zmian zwróć się do DSC KPRM (email do jednej z osób wymienionych w rozdziale Kontakty) z prośbą o odesłanie formularza do korekty.

### <span id="page-3-1"></span>Akceptacja lub korekta formularza

Formularze przesłane do akceptacji trafiają do DSC, gdzie weryfikują je pracownicy Departamentu lub COAR. Jeżeli poprawnie wypełniłeś formularz jego status zmieni się na **zaakceptowany.**

Gdy formularz będzie zawierał błędy lub braki, zwrócimy go do korekty. O naszej decyzji poinformujemy Cię mailowo. Jeżeli musisz skorygować dane, wybierz odpowiedni formularz z menu **Wprowadzone dane**. Po wybraniu opcji **Edytuj sprawozdanie** wprowadź zmiany, a następnie ponownie wyślij formularz do akceptacji.

Otrzymałeś potwierdzenie, że zaakceptowaliśmy wszystkie formularze (od A do E)? Oznacza to, że sprawozdanie zostało przyjęte.

### <span id="page-3-2"></span>Jak przeglądać formularze z ubiegłych lat?

Na dowolnym etapie pracy w systemie możesz przeglądać formularze uzupełnione w poprzednich okresach sprawozdawczych. Aby je przejrzeć, wybierz zakładkę **Archiwum**.

### <span id="page-4-0"></span>Jak wypełnić tabele sprawozdawcze?

### <span id="page-4-1"></span>Tabela A –Poziom zatrudnienia i wynagrodzeń

### <span id="page-4-2"></span>Grupy Stanowisk

Kolumna 1 – znajdują się tu następujące grupy stanowisk w służbie cywilnej<sup>1</sup>:

- wyższe stanowiska w służbie cywilnej:
	- dyrektor generalny
- wyższe stanowiska w służbie cywilnej:
	- dyrektor k.o., IAS, KIS (tj. dyrektor komórki organizacyjnej, dyrektor izby administracji skarbowej, dyrektor Krajowej Informacji Skarbowej)
	- naczelnik US/UC-S (tj. naczelnik urzędu skarbowego oraz urzędu celno-skarbowego)
	- woj. i pow. lek. wet. (tj. wojewódzki i powiatowy lekarz weterynarii)
	- woj. insp. JHAR-S" (tj. wojewódzki inspektor jakości handlowej artykułów rolno-spożywczych)
- wyższe stanowiska w służbie cywilnej:

- z-ca dyrektora k.o., IAS, KIS (tj. zastępca dyrektora komórki organizacyjnej, dyrektora izby administracji skarbowej, dyrektora Krajowej Informacji Skarbowej)

- z-ca naczelnika US/UC-S (tj. zastępca naczelnika urzędu skarbowego oraz urzędu celnoskarbowego)

- z-ca woj. i pow. lek. wet. (tj. zastępca wojewódzkiego i powiatowego lekarza weterynarii) - z-ca woj. Insp. JHAR-S" (tj. zastępca wojewódzkiego inspektora jakości handlowej artykułów rolno-spożywczych)

- stanowiska średniego szczebla zarządzania
- stanowiska koordynujące
- stanowiska samodzielne
- stanowiska specjalistyczne
- stanowiska wspomagające

 $\overline{a}$ 

### **WAŻNE INFORMACJE DOTYCZĄCE WYKAZYWANIA DANYCH**

Informacje na temat pracowników i urzędników służby cywilnej zajmujących wyższe stanowiska w służbie cywilnej, wykaż w wymiarze kadrowym i finansowym w grupie wyższych stanowisk. Aby uniknąć powielania danych, nie wykazuj tych osób w innych grupach stanowisk.

<sup>1</sup> Wykaz poszczególnych stanowisk należących do danej grupy stanowisk w służbie cywilnej znajduje się w rozporządzeniu Prezesa Rady Ministrów z dnia 29 stycznia 2016 r. *w sprawie określenia stanowisk urzędniczych, wymaganych kwalifikacji zawodowych, stopni służbowych urzędników służby cywilnej, mnożników do ustalania wynagrodzenia oraz szczegółowych zasad ustalania i wypłacania innych świadczeń przysługujących członkom korpusu służby cywilnej* (Dz.U. z 2018 r. Poz. 807 z późn. zm.). O wyższych stanowiskach w służbie cywilnej jest też mowa w rozdziale 4 ustawy z dnia 21 listopada 2008 r. *o służbie cywilnej* (Dz.U. z 2020 r. Poz. 265 z późn. zm.).

W przypadku odwołania osoby z wyższego stanowiska w służbie cywilnej, dane, które dotyczą jej zatrudnienia i wynagrodzenia do końca okresu wypowiedzenia, uwzględnij w grupie wyższych stanowisk w służbie cywilnej.

Dane na temat zatrudnienia osób na wyższych stanowiskach w służbie cywilnej, będących pracownikami albo urzędnikami służby cywilnej, którzy przebywają na urlopie bezpłatnym udzielonym przez pracodawcę na czas zajmowania wyższego stanowiska, powinien wykazać urząd, w którym osoba ta wykonywała pracę lub była w okresie wypowiedzenia 31 grudnia.

**W kolumnie 4 – "urzędników służby cywilnej według stanu na dzień 31 grudnia"** – wykaż również osoby zatrudnione na wyższych stanowiskach w służbie cywilnej, będące urzędnikami służby cywilnej, którzy przebywają na urlopie bezpłatnym udzielonym przez pracodawcę na czas zajmowania wyższego stanowiska.

Kolumny 2, 3, 5 i 15 w wierszu "SUMA" powinny być zgodne z danymi ze sprawozdania Rb-70. W przypadku urzędów, które nie wypełniają sprawozdania Rb-70, tj. komendy powiatowe (miejskie) Państwowej Straży Pożarnej oraz powiatowe inspektoraty nadzoru budowlanego – dane w tych kolumnach powinno się obliczać zgodnie z zasadami obowiązującymi przy sprawozdaniu Rb-70<sup>2</sup>.

**Wykazywanie informacji o wynagrodzeniach przez Powiatowe Inspektoraty Nadzoru Budowalnego i Komendy Powiatowe (miejskie) Państwowej Straży Pożarnej.**

Wykazując dane na temat wynagrodzeń członków korpusu służby cywilnej w Powiatowych Inspektoratach Nadzoru Budowalnego i Komendach Powiatowych (miejskich) Państwowej Straży Pożarnej, uwzględnij zarówno środki na wynagrodzenia, które pochodzą z dotacji rządowej, **jak również ewentualne dodatkowe środki pochodzące od jednostek samorządu terytorialnego.**

### <span id="page-5-0"></span>Zatrudnienie (w przeliczeniu na pełnozatrudnionych)

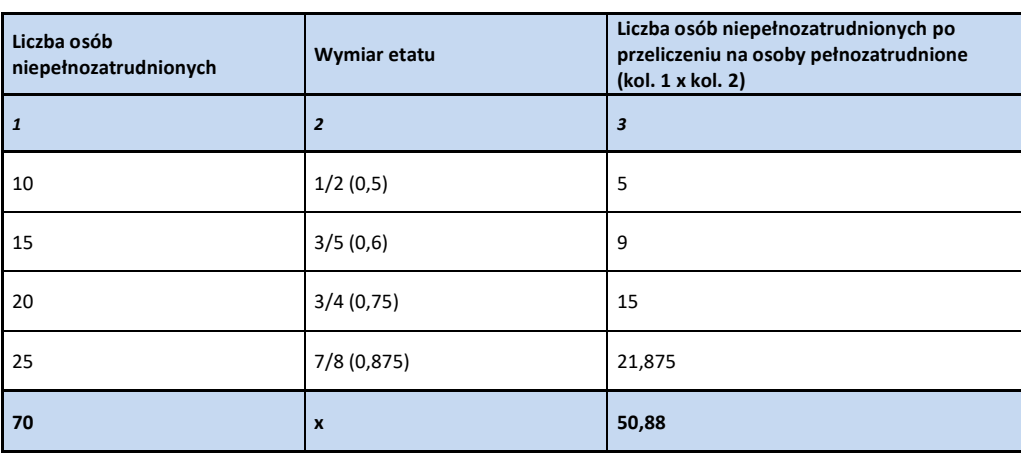

Przykładowe przeliczenie stanu niepełnozatrudnionych na pełnozatrudnionych

Liczba osób niepełnozatrudnionych, po przeliczeniu na osoby pełnozatrudnione, wynosi 50,88

 $\overline{a}$ 

<sup>2</sup> Rozdział 12 rozporządzenia Ministra Rozwoju i Finansów z dnia 9 stycznia 2018 r. *w sprawie sprawozdawczości budżetowej* (Dz.U. z 2020 r. Poz. 1564)).

**Kolumna 2 – ogółem przeciętnie za rok –** dotyczy przeciętnej liczby zatrudnionych, w przeliczeniu na pełnozatrudnionych (z dokładnością do dwóch miejsc po przecinku). Zgodnie z zasadami obowiązującymi przy sporządzaniu sprawozdania Rb-70:

- a) przeciętną liczbę zatrudnionych oblicz, dodając przeciętne liczby zatrudnionych, w tym także na zastępstwo, w poszczególnych miesiącach roku, które upłynęły od początku roku do końca okresu sprawozdawczego. Następnie podziel otrzymaną sumę przez liczbę tych miesięcy; przeciętną liczbę zatrudnionych w danym miesiącu oblicza, dodając połowę stanu zatrudnionych na początku miesiąca, stan zatrudnionych w 15. dniu miesiąca oraz połowę stanu w ostatnim dniu miesiąca. Otrzymaną sumę podziel przez 2,
- b) do stanu zatrudnionych nie wliczaj osób, które nie otrzymują za dany okres wynagrodzenia od zakładu pracy, tj. m.in. osób będących na urlopach bezpłatnych, wychowawczych, macierzyńskich i rodzicielskich oraz zasiłkach chorobowych.

**Kolumna 3 – ogółem według stanu na dzień 31.12 –** dotyczy liczby zatrudnionych członków korpusu służby cywilnej (tj. łącznie: osób o statusie pracownika służby cywilnej, urzędnika służby cywilnej oraz osób zajmujących wyższe stanowiska w służbie cywilnej) w ostatnim dniu okresu sprawozdawczego – tj. 31 grudnia –

w przeliczeniu na pełnozatrudnionych (z dokładnością do dwóch miejsc po przecinku), zgodnie z opisaną wyżej metodologią dla sprawozdania Rb-70.

**Kolumna 4 – urzędników służby cywilnej według stanu na dzień 31.12 –** dotyczy wyłącznie liczby zatrudnionych urzędników służby cywilnej, o których mowa w art. 3 pkt 2 ustawy o służbie cywilnej, w ostatnim dniu okresu sprawozdawczego – tj. 31 grudnia – w przeliczeniu na pełnozatrudnionych (z dokładnością do dwóch miejsc po przecinku), zgodnie z opisaną wyżej metodologią dla sprawozdania Rb-70. **W tej tabeli uwzględnij również urzędników służby cywilnej, którzy przebywają na urlopach bezpłatnych udzielonych przez pracodawcę na czas zajmowania wyższego stanowiska w służbie cywilnej w urzędzie**.

### <span id="page-6-0"></span>Wynagrodzenia

 $\overline{a}$ 

Wydatki na wynagrodzenia wykaż **w tysiącach złotych**, z dwoma miejscami po przecinku (dotyczy kolumn od 5 do 15). Wykazywanie danych w tysiącach złotych oznacza, że środki na wynagrodzenia w wysokości np. 150 350 zł, należy wykazać jako 150,35 (tj. podzielić przez 1 000). Danych wykazywanych w tysiącach nie należy zaokrąglać do pełnych tysięcy.

**Kolumna 5** – **wydatki na wynagrodzenia członków korpusu służby cywilnej, w tys. zł, osobowe** – automatycznie sumuje wartości w kolumnach od 6 do 14, tj. poszczególne elementy wynagrodzeń osobowych (tj. bez dodatkowego wynagrodzenia rocznego z kolumny 15).

**Kolumna 6** – **wynagrodzenia zasadnicze, w tys. zł** – dotyczy wynagrodzenia, o którym mowa w art. 87 ustawy o służbie cywilnej.

**Kolumna 7** – **dodatki stażowe, w tys. zł** – dotyczy składnika wynagrodzeń, o którym mowa w art. 90 ustawy o służbie cywilnej.

**Kolumna 8** – **dodatki służby cywilnej<sup>3</sup> , w tys. zł** – dotyczy zarówno dodatków służby cywilnej finansowanych ze środków zaplanowanych w budżecie urzędu, jak i dodatków służby cywilnej finansowanych z rezerwy celowej. Tę kolumnę wypełnij tylko wtedy, gdy w twoim urzędzie zatrudnieni są

<sup>3</sup> Przysługują wyłącznie urzędnikom służby cywilnej.

lub byli zatrudnieni w ciągu roku, zgodnie z art. 3 pkt 2 ustawy o służbie cywilnej, urzędnicy służby cywilnej (kolumna 4).

### **Kolumna 9** – **składniki z tytułu dodatkowych uprawnień i funkcji, w tys. zł** – uwzględnij tu:

- dodatki funkcyjne dla osób zajmujących wyższe stanowiska w służbie cywilnej, wynikające

z art. 85 ust. 3 ustawy dnia 21 listopada 2008 r. o służbie cywilnej (Dz.U. z 2020 r. Poz. 265 z późn. zm.)

- dodatki kontrolerskie i dodatki orzecznicze wynikające z art. 148 ust. 1 ustawy z dnia 16 listopada 2016 r. o Krajowej Administracji Skarbowej (Dz.U. z 2020 r. Poz. 505),

- dodatki inspekcyjne wynikające z art. 78 ustawy z dnia 6 września 2001 r. o transporcie drogowym (Dz.U. z 2019 r. Poz. 2140),

- dodatki inspekcyjne wynikające z art. 8g ustawy z dnia 20 lipca 1991 r. o Inspekcji Ochrony Środowiska (Dz.U. z 2020 r. Poz. 995),

- wynagrodzenia prowizyjne wynikające z rozporządzenia Prezesa Rady Ministrów z dnia 19 grudnia 2014 r. w sprawie uprawnień szczególnych przysługujących niektórym kategoriom członków korpusu służby cywilnej (Dz.U. z 2015 r. Poz. 30 z póżn. zm.).

- dodatki spisowe dla pracowników statystyki publicznej (członków korpusu służby cywilnej) **Kolumna 10** – **dodatki zadaniowe, w tys. zł** – dotyczy dodatków wynikających z art. 88 ustawy o służbie cywilnej.

**Kolumna 11** – **nagrody z funduszu nagród, w tys. zł** – odnosi się do składnika wynagrodzeń określonego w art. 93 ustawy o służbie cywilnej.

**Kolumna 12** – **nagrody jubileuszowe, w tys. zł** – odnosi się do składnika wynagrodzeń określonego w art. 91 ustawy o służbie cywilnej.

**Kolumna 13** – **odprawy emerytalne i rentowe, w tys. zł** – odnosi się do składnika wynagrodzeń określonego w art. 94 ustawy o służbie cywilnej.

**Kolumna 14** – **inne składniki wynagrodzenia, w tys. zł** – powinna obejmować pozostałe składniki należne członkom korpusu służby cywilnej, wynikające ze stosunku pracy w urzędzie, niewymienione w kolumnach od 6 do 13, w tym m.in.: wynagrodzenie chorobowe (bez uwzględnienia zasiłków wypłacanych z ubezpieczenia społecznego) oraz ekwiwalent za urlop wypoczynkowy.

**Kolumna 15** – **dodatkowe wynagrodzenie roczne, w tys. zł** – obejmuje środki wydatkowane na dodatkowe wynagrodzenie roczne za rok poprzedni, o którym mowa w art. 92 ustawy o służbie cywilnej oraz w ustawie z dnia 12 grudnia 1997 r. o dodatkowym wynagrodzeniu rocznym dla pracowników jednostek sfery budżetowej (Dz.U. z 2018 r. Poz. 1872).

**Kolumna 16** – **Przeciętne wynagrodzenie całkowite (osobowe + dodatkowe wynagrodzenie roczne)** – zawiera formuły obliczające dla każdego wiersza przeciętne miesięczne wynagrodzenie osobowe wraz z dodatkowym wynagrodzeniem rocznym w złotych, brutto: (kol. 5+kol. 15)/kol.2/12\*1000).

Co do zasady, wynik powyższego działania nie powinien być niższy od kwoty minimalnego wynagrodzenia za pracę, obowiązującego w danym roku (w 2020 r. kwota ta wynosiła 2 600 zł brutto).

Przed wysłaniem sprawozdania upewnij się, że wyliczone wynagrodzenia nie są niższe od minimalnego wynagrodzenia za pracę oraz odzwierciedlają poziom wynagrodzeń w danej grupie stanowisk. Jeśli nie, upewnij się co do poprawności Twoich wyliczeń (w tym również w zakresie wymiaru etatu).

Wiersz "SUMA" – wartości z poszczególnych komórek w kolumnach od 2 do 15 sumują się automatycznie w kolumnie 16 ─ w tym wierszu zawarta jest formuła opisana wyżej.

Pod tabelą A znajduje się dodatkowa tabela "Zasoby (finansowe i ludzkie) na realizację zadań urzędu". Możesz w niej wskazać na istniejące problemy kadrowo-finansowe w urzędzie oraz podejmowane działania w celu ich rozwiązania – nie jest to jednak konieczne do wysłania formularza do akceptacji.

### <span id="page-8-0"></span>Tabela B – Struktura zatrudnienia

### W pierwszej kolejności przekaż do akceptacji tabelę nr 1.

### **Kolumna 1 ─ Grupy stanowisk – analogicznie jak w tabeli A.**

W kolumnach od 10 do 14 – zatrudnienie na dzień 31 grudnia w podziale na grupy wiekowe (w osobach):

- wiersz "urzędnicy" – wykaż również osoby zatrudnione na wyższych stanowiskach w służbie cywilnej, będące urzędnikami służby cywilnej i przebywające na urlopie bezpłatnym udzielonym przez pracodawcę na czas zajmowania tego stanowiska.

- wiersz "pozostali" – wykaż również pozostałe osoby zatrudnione na wyższych stanowiskach w służbie cywilnej (pracowników służby cywilnej oraz osoby powołane na wyższe stanowiska w służbie cywilnej, niebędących w dniu powołania członkami korpusu służby cywilnej).

Kolumny od 15 do 20 – zatrudnienie urzędników służby cywilnej według stopni służbowych, według stanu na dzień 31 grudnia (w osobach) – wykaż również osoby zatrudnione na wyższych stanowiskach w służbie cywilnej, będące urzędnikami służby cywilnej, którzy przebywają na urlopie bezpłatnym udzielonym przez pracodawcę na czas zajmowania tego stanowiska.

**Kolumna 2** – **Przeciętne zatrudnienie (w osobach)** – powinna obejmować przeciętną liczbę osób zatrudnionych, w podziale na grupy stanowisk, zgodnie z zasadami obowiązującymi przy sporządzaniu sprawozdania Rb-70 – jednak bez przeliczania na pełnozatrudnionych:

- a) przeciętną liczbę zatrudnionych obliczysz, dodając przeciętne liczby zatrudnionych, w tym także na zastępstwo, w poszczególnych miesiącach roku, które upłynęły od początku roku do końca okresu sprawozdawczego, a otrzymaną sumę dzieląc przez liczbę tych miesięcy; przeciętną liczbę zatrudnionych w danym miesiącu obliczysz, dodając połowę stanu zatrudnionych na początku miesiąca, stan zatrudnionych w 15. dniu miesiąca oraz połowę stanu w ostatnim dniu miesiąca; otrzymaną sumę podziel przez 2,
- b) do stanu zatrudnionych nie wliczaj osób, które nie otrzymują za dany okres wynagrodzenia od zakładu pracy, tj. m.in. osób będących na urlopach bezpłatnych, wychowawczych, macierzyńskich i rodzicielskich oraz zasiłkach chorobowych.

**Kolumna 3** – **Osoby, które zakończyły pracę na stanowiskach należących do korpusu służby cywilnej** – podaj liczbę osób, które zakończyły pracę na stanowiskach należących do korpusu służby cywilnej w urzędzie, bez względu na podstawę prawną, w podziale na grupy stanowisk.

**Kolumna 5** – **Zatrudnienie przeciętne w przeliczeniu na pełnozatrudnionych** – podaj przeciętne zatrudnienie, zgodnie z metodologią przyjętą w tabeli A. Kategoria ta powinna obejmować przeciętną liczbę zatrudnionych, w podziale na grupy stanowisk oraz płeć, w przeliczeniu na pełnozatrudnionych (z dokładnością do dwóch miejsc po przecinku) – zgodnie z zasadami, które obowiązują przy sporządzaniu sprawozdania Rb-70 (zobacz przykład obliczeń w objaśnieniach do tabeli A).

**Kolumna 6 – Środki na wynagrodzenia całkowite (w tys. zł)** – wprowadź dane na temat wszystkich środków, ogółem, wydatkowanych na wynagrodzenia całkowite członków korpusu służby cywilnej w danym roku (w tysiącach złotych), łącznie z dodatkowym wynagrodzeniem rocznym (zgodność z tabelą A – kol. 5 + kol. 15) – z dokładnością do dwóch miejsc po przecinku.

**Kolumna 6a** – **w tym na wynagrodzenia zasadnicze (w tys. zł)** – wprowadź dane na temat środków wydatkowanych na wynagrodzenia zasadnicze członków korpusu służby cywilnej w danym roku (w tysiącach złotych), zgodnie z kwotą wprowadzoną w tabeli A w kol. 6 – z dokładnością do dwóch miejsc po przecinku.

Kolumna 7 – Liczba osób niepełnosprawnych wg stanu na dzień 31.12 (tylko w wierszu "OGÓŁEM KSC") – wprowadź dane na temat zatrudnienia osób niepełnosprawnych (członków korpusu służby cywilnej), tj. osób posiadających w aktach osobowych ważny dokument potwierdzający niepełnosprawność. Nie uwzględniaj osób przebywających na urlopach bezpłatnych, wychowawczych i macierzyńskich oraz zasiłkach chorobowych, tj. osób, które nie otrzymują od zakładu pracy wynagrodzenia za dany okres – jedynie w wierszu ogółem, bez podziału na grupy stanowisk i płeć.

**Kolumna 8 ─ Zatrudnienie Absolwentów KSAP na dzień 31.12 (w osobach)** – wprowadź dane na temat zatrudnienia (w osobach) Absolwentów Krajowej Szkoły Administracji Publicznej im. Prezydenta Rzeczypospolitej Polskiej Lecha Kaczyńskiego. Nie uwzględniaj osób, które nie otrzymują od zakładu pracy wynagrodzenia za dany okres, tj. m.in. przebywających na urlopach bezpłatnych, wychowawczych, macierzyńskich i rodzicielskich oraz zasiłkach chorobowych.

**Kolumny 10 do 14 – Zatrudnienie na dzień 31.12 w podziale na grupy wiekowe (w osobach) –** wprowadź dane na temat zatrudnienia (w osobach) według stanu na dzień 31 grudnia, w podziale na grupy wiekowe oraz w podziale na grupy stanowisk, płeć oraz status. Nie uwzględniaj osób, które nie otrzymują od zakładu pracy wynagrodzenia za dany okres, tj. m.in. przebywających na urlopach bezpłatnych, wychowawczych, macierzyńskich i rodzicielskich oraz zasiłkach chorobowych.

**Kolumny 15 do 20 – Zatrudnienie urzędników służby cywilnej według stopni służbowych, według stanu na dzień 31.12 (w osobach) –** wprowadź dane na temat liczby urzędników służby cywilnej (z informacją na temat stopnia służbowego), według stanu na dzień 31 grudnia, nie licząc osób, które nie otrzymują od zakładu pracy wynagrodzenia za dany okres, tj. m.in. przebywających na urlopach bezpłatnych, wychowawczych, macierzyńskich i rodzicielskich oraz zasiłkach chorobowych, **ale z uwzględnieniem urzędników służby cywilnej przebywających na urlopach bezpłatnych udzielonych przez pracodawcę na czas zajmowania wyższego stanowiska w służbie cywilnej**.

Wiersz "OGÓŁEM KSC" – wartości z poszczególnych komórek w kolumnach od 2 do 20 sumują się automatycznie.

### <span id="page-9-0"></span>Tabela C1 – [Oceny i stopnie służbowe](https://ckp.gov.pl/Lists/TableC1_2018)

W kolumnie 1 – "Liczba osób, z którymi w 2020 r. podpisano umowy o pracę na czas określony na podstawie art. 35 ust. 3 ustawy o służbie cywilnej" – wykaż wszystkich pracowników, z którymi zawarto taką umowę. Uwzględnij osoby, z którymi rozwiązano stosunek pracy.

Kolumna ta dotyczy wyłącznie umów zawartych z pracownikami na podstawie art. 35 ust. 3 ustawy o służbie cywilnej. Nie wpisuj osób, z którymi zawarto umowy na zastępstwo i które podlegały pierwszej ocenie w służbie cywilnej na podstawie art. 37 ust. 2 ustawy o służbie cywilnej.

Nie wpisuj osób, z którymi umowę zawarto w roku poprzedzającym badany rok sprawozdawczy, mimo że w badanym roku umowa ta nadal obowiązywała.

W **kolumnie 2** – "Liczba osób zatrudnionych na podstawie art. 35 ust. 3 ustawy o służbie cywilnej, którym w 2020 r. przyznano **pierwszą ocenę** w służbie cywilnej" ─ wprowadź dane o wszystkich pracownikach, którym przyznano pierwszą ocenę: zarówno te osoby, z którymi umowę o pracę zawarto w badanym roku sprawozdawczym, jak i te, z którymi umowę o pracę zawarto w roku poprzednim. Podobnie należy postąpić w przypadku **kolumny 2a**, która dotyczy liczby osób, którym przyznano ocenę negatywną.

W **kolumnie 3** – "**Stan zatrudnienia na dzień 31 grudnia 2020 r.** uwzględniający wyłącznie: - pracowników służby cywilnej zatrudnionych na podstawie umowy o pracę na czas nieokreślony, oraz - urzędników służby cywilnej zatrudnionych na podstawie mianowania" – podaj stan zatrudnienia (łączną liczbę) członków korpusu służby cywilnej na dzień 31 grudnia 2020 r., a nie liczbę osób zatrudnionych w przeciągu badanego roku sprawozdawczego.

Uwzględnij wyłącznie osoby zatrudnione na umowę o pracę na czas nieokreślony lub na podstawie mianowania (niezależnie, czy świadczą pracę, czy np. przebywają na urlopach bezpłatnych, urlopach macierzyńskich, urlopach wychowawczych).

#### **PRZYKŁAD**

- Z pracownikiem zawarto umowę na czas określony (na podstawie art. 35 ust. 3 ustawy o służbie cywilnej) w styczniu badanego roku sprawozdawczego  $\rightarrow$ uwzględnij tego pracownika w kolumnie 1.
- W tym samym roku przyznano mu pozytywną pierwszą ocenę w służbie cywilnej  $\rightarrow$ uwzględnij tego pracownika w kolumnie 2.
- Z tym samym pracownikiem zawarto w grudniu tego roku umowę na czas nieokreślony  $\rightarrow$  uwzględnij tego pracownika w kolumnie 3.

Kolumna 4 – "Liczba ocen okresowych sporządzonych na piśmie w 2020 r. Ogółem" – automatycznie sumuje składowe **kolumn od 4a do 4e**; tej kolumny nie można edytować.

W **kolumnach od 4a do 4e** – "Liczba ocen okresowych sporządzonych na poszczególnych poziomach" – wykaż liczbę wszystkich ocen okresowych, przyporządkowując je do odpowiednich kolumn. Uwzględnij zarówno oceny pozytywne, jak i negatywne (w tym również oceny sporządzane w trybie art. 81 ust. 9 ustawy o służbie cywilnej).

#### **PRZYKŁAD**

- W badanym roku sprawozdawczym sporządzono ocenę okresową pracownika była ona negatywna.
- W tym samym roku pracownika tego oceniono po raz kolejny, na podstawie art. 81 ust. 9 ustawy o służbie cywilnej.

W sprawozdaniu (w odpowiednich kolumnach 4a-4e) uwzględnij obie oceny okresowe tego pracownika.

#### **PRZYKŁAD**

- W badanym roku sprawozdawczym sporządzono ocenę okresową pracownika była ona pozytywna.
- W tym samym roku (np. w grudniu) pracownika tego oceniono po raz kolejny, na podstawie art. 81 ust. 6 ustawy o służbie cywilnej (w związku ze zmianą stanowiska pracy wiążącą się z istotną zmianą zakresu obowiązków).

W sprawozdaniu (w odpowiednich kolumnach 4a-4e) uwzględnij obie oceny okresowe tego pracownika.

W sytuacji, gdy w badanym roku sprawozdawczym uwzględniono sprzeciw od oceny okresowej, w wyniku czego sporządzono ją ponownie lub ją zmieniono uwzględnij tylko jedną, ostateczną ocenę.

#### **PRZYKŁAD**

- W badanym roku sprawozdawczym oceniony odwołał się od oceny "na poziomie oczekiwań".
- Złożony sprzeciw uwzględniono, w wyniku czego w tym samym roku pracownika tego oceniono po raz drugi, tym razem na poziomie "powyżej oczekiwań".

W sprawozdaniu za badany rok uwzględnij tylko ocenę "powyżej oczekiwań".

W kolumnie 5<sup>-</sup> "Liczba ocen negatywnych sporządzonych w 2020 r. Ogółem" – wykaż wszystkie oceny negatywne. Jeżeli w badanym roku sprawozdawczym pracownikowi przyznano 2 oceny negatywne, wykaż w tej kolumnie obie te oceny.

W **kolumnie 5a** – wpisz tylko te dane, które dotyczą **URZĘDNIKÓW SŁUŻBY CYWILNEJ**.

### **PRZYKŁAD**

- W badanym roku sprawozdawczym sporządzono ocenę okresową pracownika była to ocena negatywna.
- W tym samym roku pracownika tego oceniono po raz kolejny, na podstawie art. 81 ust. 9 ustawy o służbie cywilnej – była to kolejna ocena negatywna.

W sprawozdaniu (w kolumnie 5) należy wpisać 2.

W **kolumnie 6** – "Liczba **urzędników służby cywilnej**, którym w 2020 r. przyznano **drugą kolejną negatywną** ocenę okresową" – wpisz tylko te dane, które dotyczą **URZĘDNIKÓW SŁUŻBY CYWILNEJ**.

Uwzględnij wyłącznie te sytuacje, w których przyznana ocena okresowa jest **drugą i jednocześnie kolejną negatywną oceną okresową**. Jeżeli urzędnik służby cywilnej otrzymał drugą ocenę negatywną, która nie jest kolejną oceną negatywną, lecz generalnie drugą taką oceną w jego karierze (czyli poprzednia ocena była pozytywna) – nie zmieniaj zapisu ("0"), który wyświetla się w tej kolumnie automatycznie.

**Kolumna 7** – "**Liczba sprzeciwów od ocen okresowych** sporządzonych w 2020 r. Ogółem" – automatycznie sumuje składowe **kolumn od 7a do 7c; tej kolumny nie można edytować**.

W **kolumnie 7a** – "**Liczba sprzeciwów od ocen okresowych** sporządzonych w 2020 r., w tym liczba sprzeciwów uwzględnionych" – wskaż tylko takie sytuacje, kiedy sprzeciw uwzględniono w całości. W przypadku tzw. "częściowego" uwzględnienia sprzeciwu, uznaj go za nieuwzględniony i wpisz w **kolumnie 7b** – "**Liczba sprzeciwów od ocen okresowych** sporządzonych w 2020 r., w tym liczba sprzeciwów nieuwzględnionych ".

W **kolumnie 7c – "Liczba sprzeciwów od ocen okresowych** sporządzonych w 2020 r., w tym liczba sprzeciwów nierozpatrzonych " – uwzględnij wszystkie nierozpatrzone sprzeciwy, niezależnie od przyczyny ich nierozpatrzenia. Sprzeciw, złożony pod koniec badanego roku sprawozdawczego, ale rozpatrzony w kolejnym roku, potraktuj jako **sprzeciw nierozpatrzony** w badanym roku sprawozdawczym i uwzględnij go w tej kolumnie (a nie **w kolumnie 7a lub 7b**).

W **kolumnie 8** – "Liczba odwołań do sądu pracy w sprawach dotyczących ocen okresowych sporządzonych w 2020 r." – uwzględnij tylko takie sytuacje, kiedy zarówno ocena, od której składane jest odwołanie, jak i samo odwołanie miały miejsce w badanym roku.

W **kolumnie 9** – "Liczba urzędników służby cywilnej, w przypadku których w 2020 r. wnioskowano **o przyznanie kolejnego stopnia służbowego** na podstawie art. 89 ust. 1 ustawy o służbie cywilnej" – podaj liczbę złożonych wniosków, niezależnie od tego, czy zostały one rozpatrzone pozytywnie, negatywnie czy też nie rozpatrzono ich w ogóle.

"Nie wliczaj tego rodzaju wniosków, jeśli była to druga ocena na jednym z dwóch najwyższych poziomów i miał zastosowanie art. 89 ust. 2 ustawy o służbie cywilnej, a mimo to złożono wniosek o kolejny stopień służbowy powołując się na art. 89 ust. 1 ustawy o służbie cywilnej."

W **kolumnie 10** – "Liczba urzędników służby cywilnej, którym w 2020 r. **przyznano kolejny stopień służbowy**, zgodnie z art. 89 ust. 1 ustawy o służbie cywilnej" – wykaż wszystkich urzędników służby cywilnej, którzy otrzymali kolejny stopień służbowy na podstawie tego przepisu. **Kolumnę 10** wypełnij tylko w przypadku, gdy przyznano już kolejny stopień służbowy, a nie wtedy, gdy wniosek rozpatrzono pozytywnie, ale nie przyznano jeszcze kolejnego stopnia.

#### **PRZYKŁAD**

- Wniosek o przyznanie kolejnego stopnia służbowego rozpatrzono pozytywnie w grudniu badanego roku sprawozdawczego.
- Kolejny stopień służbowy zostanie przyznany od stycznia kolejnego roku, czyli w innym roku sprawozdawczym niż badany.

W takiej sytuacji w badanym roku sprawozdawczym nie wykazuj tego w kolumnie 10. Informację tę uwzględnisz w sprawozdaniu za kolejny rok."

W kolumnie 11 – "Liczba urzędników służby cywilnej, którym w 2020 r. przyznano kolejny stopień służbowy, zgodnie z **art. 89 ust. 2** ustawy o służbie cywilnej" – wykaż wszystkich urzędników służby cywilnej, którzy otrzymali kolejny stopień służbowy na podstawie tego przepisu.

### <span id="page-12-0"></span>Tabela C2 – Wybrane zagadnienia kadrowe

### **NABORY** (kolumny 1-15)

Pamiętaj, że informacje, które przekazujesz, powinny zgadzać się z opublikowanymi ogłoszeniami o naborze i ich wynikami.

W tabeli:

- wykaż wyłącznie nabory **ZAKOŃCZONE W 2020 r.** i uwzględnij nabory "na zastępstwo",
- **·** nie uwzględniaj tzw. "naborów wewnętrznych", tj. naborów, które polegają na rekrutowaniu pracowników wyłącznie wśród członków korpusu służby cywilnej,
- nabór, w wyniku którego planuje się obsadzić więcej niż jedno stanowisko, wykaż jako pojedynczy; jeżeli zakończył się on obsadzeniem co najmniej 1 stanowiska, wykaż go jako **zakończony obsadzeniem stanowiska**,
- gdy ta sama osoba uczestniczy w więcej niż jednym naborze, wykaż ją w każdym naborze.

W **kolumnach: 1, 3, 5, 7 i 9** – dotyczących naborów **ZAKOŃCZONYCH OBSADZENIEM** stanowiska – wykaż dane dotyczące naborów, które zakończyły się obsadzeniem stanowiska **w 2020 r.** (dotyczy naborów opublikowanych do końca 2020 r.).

**NIE WYKAZUJ** naborów, w przypadku których prace komisji zakończyły się w 2020 r., ale obsadzenie stanowiska nastąpiło w 2021 r. Wykażesz je w kolejnym sprawozdaniu, za 2021 r.

### **O obsadzeniu stanowiska mówimy w przypadku:**

- zatrudnienia na podstawie umowy o pracę albo mianowania (art. 35 ust. 7 ustawy o służbie cywilnej),
- przeniesienia pracownika albo urzędnika służby cywilnej wybranego w wyniku naboru (art. 64 ustawy o służbie cywilnej).

Data objęcia stanowiska to określony w umowie dzień rozpoczęcia pracy, a jeżeli dnia tego nie określono – dzień zawarcia umowy albo data przeniesienia na stanowisko.

Jeżeli w 2020 r. doszło do obsadzenia stanowiska, a w kolejnym roku zastosowano art. 33 ustawy o służbie cywilnej, wykaż taki nabór tylko raz - **wyłącznie w sprawozdaniu za 2020 r**.

#### **PRZYKŁAD**

- W listopadzie 2020 r., w wyniku naboru, kandydat objął stanowisko.
- Umowę z kandydatem rozwiązano w grudniu 2020 r.
- Na początku stycznia 2021 r., w trybie art. 33 ustawy o służbie cywilnej, zatrudniono innego kandydata.
- Nabór taki wykaż w sprawozdaniu za 2020 r. (jako zakończony obsadzeniem stanowiska) i nie wykazuj go w sprawozdaniu za 2021 r.

W **kolumnach: 2, 4, 6 i 8** – dotyczących naborów **ZAKOŃCZONYCH NIEOBSADZENIEM STANOWISKA** – wykaż nabory zakończone nieobsadzeniem stanowiska. Uwzględnij nabory, w których **nie doszło do obsadzenia stanowiska** z powodu.:

- braku kandydatów (ofert),
- braku kandydatów (ofert) spełniających wymagania formalne,
- braku kandydatów, którzy ukończyli wszystkie etapy naboru,
- rezygnacji kandydatów z udziału w naborze,
- niewyłonienia kandydatów ze względu na nieosiągnięcie przez nich wymaganych wyników,
- decyzji dyrektora generalnego (kierownika) urzędu o niewybraniu żadnego spośród kandydatów wyłonionych w naborze,
- decyzji o rezygnacji z obsadzenia stanowiska w trybie naboru, lub z obsadzenia stanowiska w ogóle, skutkująca zakończeniem naboru,
- anulowania naboru (z **wyłączeniem naborów** anulowanych w związku z dostrzeżonym błędem w treści ogłoszenia o naborze, po czym niezwłocznie ponownie opublikowanych – takich naborów **nie uwzględniaj** w tabeli).

**Nie uwzględniaj** naborów, w których nie doszło do obsadzenia stanowiska w 2020 r., gdy nabór rozpoczął się w 2020, ale trwa w 2021 r.; wykażesz go dopiero w sprawozdaniu **za 2021 r.** – zależnie od jego rezultatu.

W **kolumnach 1 i 2** – **"Liczba naborów"** – wykaż liczbę ogłoszonych i zakończonych naborów.

W **kolumnach 1 i 2** – w wierszu "Ogólne informacje na temat liczby przeprowadzonych naborów, w tym zawierających tzw. klauzulę równościową (rekomendowaną przez pełnomocnika ds. równego traktowania i Szefa Służby Cywilnej)" – wykaż liczbę naborów wszczętych ogłoszeniami, w których zawarta była informacja w brzmieniu: *"Nasz urząd jest pracodawcą równych szans i wszystkie aplikacje są rozważane z równą uwagą, bez względu na płeć, wiek, niepełnosprawność, rasę, narodowość, przekonania polityczne, przynależność związkową, pochodzenie etniczne, wyznanie, orientację seksualną czy też jakąkolwiek inną cechę prawnie chronioną"* lub o zbliżonej treści.

W **kolumnach 1 i 2** – w wierszu "Ogólne informacje na temat liczby przeprowadzonych naborów, w tym takich, gdzie w ogłoszeniach wskazano za zgodą Szefa Służby Cywilnej, że o stanowisko mogą ubiegać się również cudzoziemcy" – wykaż liczbę naborów na stanowiska pracy, o które, poza obywatelami polskimi, mogą ubiegać się osoby nieposiadające obywatelstwa polskiego. Dotyczy to wyłącznie naborów, co do których **zgodę na publikację ogłoszenia wydał Szef Służby Cywilnej** i ogłoszenia te zostały opublikowane z informacją w brzmieniu: *"o stanowisko pracy mogą ubiegać się również osoby nieposiadające obywatelstwa polskiego, zgodnie z przepisami art. 5 ustawy o służbie cywilnej"* (lub oznaczone odpowiednią ikoną).

W **kolumnach 3 i 4** – "Liczba nadesłanych ofert" – wykaż liczbę wszystkich złożonych ofert.

W **kolumnach 5 i 6** – "Liczba ofert spełniających wymagania formalne" – wykaż liczbę ofert spełniających wymogi formalne. W **kolumnie 6** wykaż liczbę ofert spełniających wymagania formalne, jeżeli nabory zostały zakończone na etapie oceny ofert pod względem formalnym lub dalszym.

W **kolumnach 7 i 8** – "Liczba wyłonionych osób (tj. wskazanych w protokole z naboru jako najlepsi kandydaci)" – wykaż liczbę wyłonionych osób.

**Wyłonienie** to wskazanie w protokole z naboru najlepszych kandydatów, których członkowie komisji przedstawili dyrektorowi generalnemu (kierownikowi) urzędu. Chodzi o kandydatów, którzy ukończyli wszystkie etapy naboru z wynikiem pozytywnym, i którzy spełniają wszystkie wymagania niezbędne oraz w największym stopniu ─ wymagania dodatkowe.

**Data wyłonienia** to data podpisania przez członków komisji protokołu z naboru.

W toku naboru wyłania się nie więcej niż 5 kandydatów, dlatego liczba osób wykazanych jako "wyłonione" nie powinna przekraczać 5-krotności liczby wykazanych naborów.

W **kolumnie 9** – "Liczba osób, które objęły stanowiska w naborach zakończonych obsadzeniem stanowiska" – wykaż liczbę osób, które objęły stanowiska w wyniku naboru.

**Nie wykazuj** osób zatrudnionych w wyniku zastosowania art. 33 ustawy.

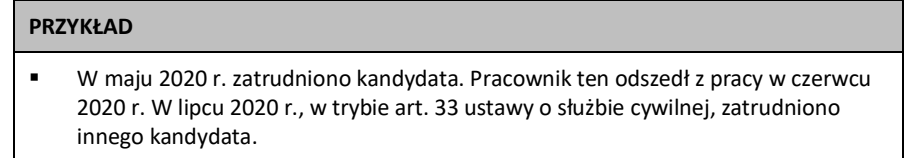

W takim przypadku wykaż wyłącznie osobę zatrudnioną jako pierwszą, w maju.

W **kolumnach 10 – 15** – wykaż przyczyny zakończenia naborów bez obsadzenia stanowiska, w podziale na powody, dla których stanowisko nie zostało obsadzone. W przypadku anulowania naboru (kolumna 10) **nie uwzględniaj naborów anulowanych w związku z dostrzeżonym błędem** w treści ogłoszenia o naborze, po czym niezwłocznie ponownie opublikowanych (takich naborów nie uwzględniasz w kol. 2, 4, 6 i 8). Wskaż **wyłącznie jedną** przyczynę zakończenia naboru bez obsadzenia stanowiska, niezależnie od tego czy nabór był przeprowadzany na jedno czy kilka stanowisk.

### **DODATKOWE ZATRUDNIENIE I ZAJĘCIA ZAROBKOWE** (kol. 16-19b)

**Kolumna 16** – "Liczba zgód na dodatkowe zatrudnienie wydanych w 2020 r. – ogółem" oraz **kolumna 17** – "Liczba odmów na dodatkowe zatrudnienie wydanych w 2020 r. – ogółem" – automatycznie sumują wartości kolumn: **16a**, **16b** i **16c** oraz **17a**, **17b** i **17c**; **tych kolumn (tj. 16 i 17) nie można edytować**.

**Dodatkowe zatrudnienie** to świadczenie pracy w stosunku pracy, czyli na podstawie umowy o pracę, powołania, wyboru, mianowania lub spółdzielczej umowy o pracę. Oznacza to, że zarówno pracownik służby cywilnej, urzędnik służby cywilnej, jak i osoba zajmująca wyższe stanowisko w służbie cywilnej powinni przed podjęciem dodatkowego zatrudnienia powinna uzyskać zgodę dyrektora generalnego (kierownika) urzędu.

- Osoba zatrudniona na wyższym stanowisku w służbie cywilnej, która przebywa jednocześnie na urlopie bezpłatnym w związku z powołaniem na to stanowisko, musi **uzyskać zgody na dodatkowe zatrudnienie** w obu stosunkach pracy**.** Zgody takie uwzględnij zarówno w kolumnie przeznaczonej dla pracownika lub urzędnika służby cywilnej (kol. 16a albo 16b), jak i dla osoby zatrudnionej na wyższym stanowisku (kol. 16c). Tak samo zrób w przypadku odmów.
- W przypadku pracownika lub urzędnika służby cywilnej, który został powołany na wyższe stanowisko w służbie cywilnej **w urzędzie, w którym jest zatrudniony**, **powołanie na to stanowisko traktuj jako udzielenie przez dyrektora generalnego (kierownika) urzędu zgody na dodatkowe zatrudnienie**.
- Pracownik lub urzędnik służby cywilnej, który został powołany na wyższe stanowisko w służbie cywilnej **w innym urzędzie niż urząd, w którym jest zatrudniony**, **musi uzyskać zgodę na dodatkowe zatrudnienie u obu pracodawców**.

W przypadku urzędów, w których nie ma wyższych stanowisk w służbie cywilnej, możliwość wypełnienia kolumn 16c i 17c oraz 18b i 19b jest zablokowana.

Wykonywanie przez pracownika służby cywilnej dodatkowej pracy na podstawie umów cywilnoprawnych czy prowadzenie działalności gospodarczej **nie jest dodatkowym zatrudnieniem**. Nie wymaga zatem zgody dyrektora generalnego (kierownika) urzędu. W **kolumnach 16a i 17a** nie uwzględniaj wniosków (zgód/odmów) pracowników służby cywilnej na wykonywanie tego rodzaju dodatkowej pracy.

W **kolumnach 16a i 17a** – wykaż liczbę zgód (odmów) na dodatkowe zatrudnienie, które dotyczą **wyłącznie PRACOWNIKÓW służby cywilnej**.

W **kolumnach 16b i 17b** – wykaż liczbę zgód (odmów) na dodatkowe zatrudnienie, które dotyczą **wyłącznie URZĘDNIKÓW służby cywilnej**.

W **kolumnach 16c i 17c** – wykaż liczbę zgód (odmów) na dodatkowe zatrudnienie, które dotyczą **wyłącznie osób zatrudnionych na WYŻSZYCH STANOWISKACH w służbie cywilnej**.

**Kolumna 18** – "Liczba zgód na podjęcie zajęć zarobkowych wydanych w 2020 r. – ogółem" oraz **kolumna 19** – "Liczba odmów na podjęcie zajęć zarobkowych wydanych w 2020 r. – ogółem" automatycznie sumuje wartości kolumn: **18a i 18b oraz 19a i 19b**; **tych kolumn (tj. 18 i 19) nie można edytować**.

Osoba zatrudniona na wyższym stanowisku w służbie cywilnej, która jest również urzędnikiem służby cywilnej przebywającym na urlopie bezpłatnym w związku z powołaniem na wyższe stanowisko w służbie cywilnej, **powinna uzyskać zgodę na dodatkowe zajęcia zarobkowe również w stosunku pracy, w którym przebywa na urlopie bezpłatnym**. Zgody te uwzględnij zarówno w kolumnie przeznaczonej dla urzędnika służby cywilnej (kol. 18a), jak i dla osoby zatrudnionej na wyższym stanowisku (kol. 18b). Podobnie postąp w przypadku odmów.

### **ODPOWIEDZIALNOŚĆ DYSCYPLINARNA** (kol. 20-23c)

W **kolumnach 23a, 23b i 23c** wykaż wyłącznie kary, które uprawomocniły się w 2020 r.

- Jeśli od wymierzonej kary upomnienia na piśmie ukarany nie wniósł sprzeciwu, kara ta uprawomocnia się **z dniem upływu terminu na wniesienie sprzeciwu** do dyrektora generalnego (kierownika) urzędu. Jeśli w wyniku złożenia sprzeciwu wydano orzeczenie utrzymujące w mocy karę upomnienia na piśmie, orzeczenie to uprawomocnia się wg. poniższych zasad.
- Jeżeli od orzeczenia wydanego w I instancji strony nie złożyły odwołania, orzeczenie to uprawomocnia się **z dniem, w którym upływa termin na złożenie odwołania** do Wyższej Komisji Dyscyplinarnej Służby Cywilnej (WKD SC).
- Jeżeli strony złożyły odwołanie do WKD SC, orzeczenie II instancji uprawomocnia się **z dniem, w którym upływa termin na złożenie odwołania** do sądu apelacyjnego, chyba że strony złożyły takie odwołanie.
- Wyrok sądu apelacyjnego uprawomocnia się z dniem ogłoszenia.

### **PRACA W GODZINACH NADLICZBOWYCH** (kol. 24-33)

W **kolumnie 24** odpowiedz na pytanie: "Czy w urzędzie ustalono okresy rozliczeniowe?" wybierając z listy opcję: "TAK" lub "NIE".

W **kolumnie 25** – "Proszę wskazać obowiązujący w urzędzie system czasu pracy (art. 97 ust. 1 i 2 ustawy o służbie cywilnej)" wybierz opcję, która odpowiada przyjętemu w Twoim urzędzie systemowi czasu pracy (podstawowy, równoważny, podstawowy i równoważny).

### W **kolumnach:**

 **26** - "Liczba godzin nadliczbowych wypracowanych przez pracowników służby cywilnej w 2020 r. (GG:MM)",

- **27** "Liczba godzin nadliczbowych wypracowanych przez urzędników służby cywilnej w 2020 r. (GG:MM)",
- **28**  "Liczba godzin nadliczbowych wypracowanych przez osoby zatrudnione na wyższych stanowiskach w służbie cywilnej w 2020 r. (GG:MM)",
- **32**  "Liczba nierozliczonych godzin nadliczbowych (nieudzielonego czasu wolnego przysługującego w zamian za przepracowane godziny nadliczbowe) w 2020 r. (GG:MM)"

wykaż odpowiednią liczbę godzin nadliczbowych w formacie **GG:MM**, czyli np. 30 minut to 00:30, a 7 godzin i 30 minut to 7:30.

### W **kolumnach:**

- **29** "Liczba pracowników służby cywilnej, którzy pracowali w godzinach nadliczbowych w 2020 r.",
- **30** "Liczba urzędników służby cywilnej, którzy pracowali w godzinach nadliczbowych w 2020 r.",
- **31** "Liczba osób zatrudnionych na wyższych stanowiskach w służbie cywilnej, które pracowały w godzinach nadliczbowych w 2020 r."

możesz wpisać wyłącznie liczby całkowite (bez ułamków).

W **kolumnie 32** – "Liczba nierozliczonych godzin nadliczbowych (nieudzielonego czasu wolnego przysługującego w zamian za przepracowane godziny nadliczbowe) w 2020 r. (GG:MM)" – wykaż liczbę godzin nadliczbowych nierozliczonych w okresie rozliczeniowym.

Jeśli okres rozliczeniowy rozpoczął się w 2019 r. i zakończył w 2020 r., należy podać informacje dotyczące wyłącznie tych godzin nadliczbowych, które zostały wypracowane w tym okresie rozliczeniowym w 2020 r. i nierozliczone w tym okresie rozliczeniowym.

Jeśli okres rozliczeniowy rozpoczął się w 2020 r. i trwał w 2021 r., w kolumnie 32 nie uwzględniaj godzin nadliczbowych wypracowanych w 2020 r. i nierozliczonych do końca tego roku.

Pamiętaj, aby uwzględnić liczbę nierozliczonych godzin nadliczbowych, które wypracowali urzędnicy służby cywilnej w niedzielę, święto lub w porze nocnej.

Liczba wykazanych **w kolumnie 32** godzin nadliczbowych **nie może być wyższa** od sumy wszystkich wypracowanych godzin nadliczbowych, czyli od sumy wartości z kolumn**: 26**, **27 i 28**.

W **kolumnie 33** - "Przyczyny nierozliczenia godzin nadliczbowych" – spośród podanych w katalogu zaznacz **nie więcej niż trzy** najczęściej występujące przyczyny.

### **OBSADA WYŻSZYCH STANOWISK W SŁUŻBIE CYWILNEJ** (kol. 34-42)

W **kolumnach 34 – 42** wykaż, ile razy doszło do objęcia (wiersz pierwszy i drugi) oraz opuszczenia (trzy ostatnie wiersze) wyższych stanowisk w służbie cywilnej. Nie wykazuj liczby osób, które objęły albo utraciły te stanowiska, ponieważ jedna osoba mogła objąć albo utracić stanowiska kilka razy w roku.

Jeśli w jednym urzędzie doszło do objęcia danego wyższego stanowiska, następnie jego opuszczenia, a potem do objęcia innego wyższego stanowiska w służbie cywilnej przez tę samą osobę, ujmij to w tabeli **w 3 miejscach** (jako ciąg zdarzeń):

- w wierszu pierwszym albo drugim jako pierwsze objęcie stanowiska,
- w wierszu trzecim jako opuszczenie stanowiska oraz
- w wierszu pierwszym albo drugim jako ponowne objęcie wyższego stanowiska w służbie cywilnej.

W wierszu trzecim wykaż (w podziale na rodzaje wyższych stanowisk) każdy przypadek opuszczenia wyższego stanowiska, gdy osoba, która je opuściła, następnie **ponownie objęła** w 2020 r. **wyższe stanowisko** w służbie cywilnej w tym samym urzędzie.

W wierszu czwartym wykaż (w podziale na rodzaje wyższych stanowisk) każdy przypadek opuszczenia wyższego stanowiska, gdy osoba, która je opuściła, następnie **objęła** w 2020 r. **inne niż wyższe stanowisko** w służbie cywilnej w tym samym urzędzie.

W wierszu piątym wykaż (w podziale na rodzaje wyższych stanowisk) każdy przypadek opuszczenia wyższego stanowiska, gdy osoba, która je opuściła, **zakończyła** tym samym **stosunek pracy z urzędem**  w 2020 r. (dotyczy zarówno osób powołanych spoza służby cywilnej, jak i osób zatrudnionych w służbie cywilnej, ale w innym urzędzie niż były zatrudnione na wyższym stanowisku i tam otrzymały urlop bezpłatny na czas powołania).

Jeśli osoba powołana na wyższe stanowisko **spoza służby cywilnej** została odwołana z tego stanowiska, a następnie objęła w tym samym urzędzie stanowisko **niebędące stanowiskiem w służbie cywilnej**, wykaż ją **w wierszu piątym** (tj. jako osoba, która zakończyła stosunek pracy w urzędzie).

Osobę oddelegowaną do wykonywania zadań poza jednostkę organizacyjną, w której jest zatrudniona (np. żołnierz zawodowy), która objęła lub opuściła wyższe stanowisko potraktuj jako **osobę spoza służby cywilnej** (obsadzenie wykaż w wierszu drugim, a opuszczenie – w wierszu piątym).

Sytuację, gdy osoba opuściła wyższe stanowisko w 2020 r., ale jest w trakcie wypowiedzenia, którego koniec przypadał na ostatni dzień 2020 r. albo przypada w roku 2021, wykaż w wierszu szóstym (dot. pozostałych przypadków).

Objęcie stanowisk wojewódzkich inspektorów jakości handlowej artykułów rolno-spożywczych i ich zastępców w oparciu o przepisy przejściowe<sup>4</sup> wykaż w pierwszym albo w drugim wierszu.

### <span id="page-18-0"></span>Tabela D – Etyka

 $\overline{a}$ 

### W pierwszej kolejności przekaż do akceptacji tabelę C2 - Wybrane zagadnienia kadrowe.

Zgodnie z <u>zaleceniem Szefa Służby Cywilnej<sup>5</sup>(SSC)</u> dyrektorzy generalni/ kierownicy urzędów informują o działaniach podejmowanych w roku ubiegłym na rzecz budowania kultury uczciwości w urzędzie, w tym o działaniach wynikających z przedmiotowego zalecenia.

Informacje w tabeli D - Etyka dotyczą:

 działań prewencyjnych, nakierowanych na przeciwdziałanie naruszeniom zasad służby cywilnej i zasad etyki, a tym samym naruszeniom obowiązków członka korpusu służby cywilnej poprzez podejmowanie działań ukierunkowanych na budowę i wzmacnianie kultury uczciwości organizacji, w tym m.in. zapewnienie wsparcia pracownikom w sytuacjach etycznie wątpliwych lub trudnych i zwiększanie świadomości etycznej członków korpusu służby cywilnej oraz

<sup>4</sup> [Art. 24 ust. 4 i 5 ustawy z dnia 23 stycznia 2020 r. o zmianie ustawy o jakości handlowej artykułów rolno-spożywczych oraz niektórych](https://dziennikustaw.gov.pl/DU/rok/2020/pozycja/285)  [innych ustaw \(Dz. U. poz. 285\).](https://dziennikustaw.gov.pl/DU/rok/2020/pozycja/285)

<sup>5</sup> Zalecenie Szefa Służby Cywilnej z 18 grudnia 2017 r. [w zakresie promowania kultury uczciwości w służbie cywilnej](https://dsc.kprm.gov.pl/aktualnosci/szef-sluzby-cywilnej-podpisal-zalecenie-w-zakresie-promowania-kultury-uczciwosci) .

 działań dyscyplinujących, które są konsekwencją (możliwego) naruszenia obowiązków członka korpusu służby cywilnej, stanowiącego jednocześnie naruszenie zasad służby cywilnej i zasad etyki korpusu służby cywilnej.

Analiza zebranych danych będzie źródłem informacji dla SSC, który odpowiada za czuwanie i monitorowanie przestrzegania zasad służby cywilnej w korpusie, które determinuje kierunek działań w zakresie budowy i wzmacniania kultury uczciwości w całej służbie cywilnej. . Zebrane dane stanowią również źródło inspiracji dla dyrektorów generalnych/ kierowników urzędów w zakresie możliwych do realizacji działań, ukierunkowanych na wzmacnianie kultury zarządzanej organizacji w oparciu o wartości.

### <span id="page-19-0"></span>Działania prewencyjne

Tabela **Działania prewencyjne** wzmacnia mechanizm monitorowania działań ukierunkowanych na budowę, wzmacnianie i promocję kultury uczciwości w służbie cywilnej. Analiza zebranych danych pomoże upowszechnić najlepsze rozwiązania a tym samym zainspirować dyrektorów generalnych/kierowników urzędów w zakresie możliwych do realizacji działań w tym obszarze. Pozwoli też wypromować najbardziej aktywnych liderów, którzy przywiązują w swojej organizacji szczególną uwagę do kwestii etyki i uczciwości.

W komórkach nr 1.1, 2.1, 3.1, 3.2, 4.1, 5.1 i 6.1 wybierz z listy odpowiedź "tak" lub "nie".

Jeśli w komórce nr 2.1 wskażesz odpowiedź "tak", uzupełnij dane w komórkach:

 nr 2.2 – wpisz łączną liczbę wszystkich szkoleń(w tym szkoleń stacjonarnych i kursów e-learningowych), również szkoleń prowadzonych w ramach służby przygotowawczej, z zakresu etyki i przeciwdziałania konfliktowi interesów, w których uczestniczyli pracownicy

Jeden temat kursu e-learningowego, który ukończyło nawet kilku pracowników to nadal jeden kurs e-learningowy.

 nr 2.3 ─ wpisz liczbę szkoleń z zakresu etyki i przeciwdziałania konfliktowi interesów, w których uczestniczyli pracownicy urzędu zajmujący wyższe stanowiska w służbie cywilnej.

Wyższe stanowiska w służbie cywilnej to

- dyrektor generalny
- dyrektor komórki organizacyjnej
- wojewódzki i powiatowy lekarz weterynarii
- wojewódzki inspektor jakości handlowej artykułów rolno-spożywczych
- dyrektor izby administracji skarbowej
- dyrektor Krajowej Informacji Skarbowej
- naczelnik urzędu skarbowego oraz urzędu celno-skarbowego
- zastępca dyrektora komórki organizacyjnej
- zastępca wojewódzkiego i powiatowego lekarza weterynarii
- zastępca wojewódzkiego inspektora jakości handlowej artykułów rolno-spożywczych
- zastępca dyrektora izby administracji skarbowej
- zastępca dyrektora Krajowej Informacji Skarbowej
- zastępca naczelnika urzędu skarbowego oraz urzędu celno-skarbowego

Liczba w komórce nr 2.3 nie może być wyższa niż liczba podana w komórce nr 2.2. W przypadku, gdy nie zapewniono szkoleń dla osób z tej grupy stanowisk albo w urzędzie nie ma osób zajmujących wyższe stanowiska w służbie cywilnej, w komórce nr 2.3 wpisz "0".

- nr 2.4 wpisz łączną liczbę pracowników urzędu, którzy uczestniczyli w szkoleniu (w tym szkolenie stacjonarne i/lub kurs e-learningowy), również szkoleń prowadzonych w ramach służby przygotowawczej, z zakresu etyki i przeciwdziałania konfliktowi interesów);
- nr 2.5 wpisz liczbę pracowników urzędu, zajmujących wyższe stanowisko w służbie cywilnej, którzy uczestniczyli w szkoleniu (w tym szkolenie stacjonarne i/lub kurs e-learningowy) z zakresu etyki i przeciwdziałania konfliktowi interesów.

Liczba w komórce nr 2.5 nie może być wyższa niż liczba podana w komórce nr 2.4. W przypadku, gdy osoby z tej grupy stanowisk nie uczestniczyły w szkoleniach z zakresu etyki i przeciwdziałania konfliktowi interesów albo w urzędzie nie ma osób zajmujących wyższe stanowiska w służbie cywilnej, w komórce nr 2.5 wpisz "0".

Jeżeli w urzędzie zapewniono dostęp do kursów e-learningowych z zakresu etyki i przeciwdziałania konfliktowi interesów:

- w komórce nr 2.6 wpisz łączną liczbę uczestników kursów e-elearningowych z zakresu etyki i przeciwdziałania konfliktowi interesów;
- w komórce nr 2.7 wpisz liczbę pracowników urzędu, zajmujących wyższe stanowisko w służbie cywilnej, którzy uczestniczyli w kursie e-learningowym z zakresu etyki i przeciwdziałania konfliktowi interesów.

### Liczba w komórce nr 2.7 nie może być wyższa niż liczba podana w komórce nr 2.6.

W przypadku, gdy nie zapewniono dostępu do kursów e-learningowych z etyki i przeciwdziałania konfliktowi interesów dla osób z tej grupy stanowisk albo w urzędzie nie ma osób zajmujących wyższe stanowiska w służbie cywilnej, w komórce nr 2.7 wpisz "0".

Jeżeli w urzędzie nie zapewniono dostępu do kursów e-learningowych z zakresu etyki i przeciwdziałania konfliktowi interesów, w komórce nr 2.6 i nr 2.7 wpisz "0".

Jeśli w komórce nr 3.2 wskażesz odpowiedź "tak", uzupełnij dane w komórce nr 3.3 - krótko opisz: zasady działania i sposób upowszechnienia innego niż powołanie doradcy ds. etyki, lub alternatywnego do tego działania, mechanizmu konsultacji.

Celem takiego mechanizmu ma być zapewnienie skutecznego wsparcia pracownikom we właściwym rozumieniu zasad służby cywilnej i zasad etyki korpusu służby cywilnej, również w sytuacjach etycznie wątpliwych lub dla nich trudnych (np. opracowanie i upowszechnienie odpowiedniej procedury postępowania).

Jeśli w komórce nr 4.1 wskażesz odpowiedź "tak", uzupełnij dane w komórkach:

- nr 4.2 wpisz liczbę pracowników urzędu, którzy uczestniczyli w badaniu;
- nr 4.3 wpisz przybliżony procent pracowników objętych badaniem (na dzień przeprowadzania samooceny);
- w komórkach od nr 4.4 do nr 4.11 wybierz z listy odpowiedź "tak" lub "nie";
- w komórce nr 4.12 wpisz inne pytania, które zostały uwzględnione w anonimowej samoocenie kultury uczciwości, przeprowadzonej w 2020 r. w urzędzie.

Jeśli w komórce nr 5.1 wskażesz odpowiedź "tak", uzupełnij dane w komórce nr 5.2. Wpisz nazwy opracowanych i upowszechnionych w roku 2020 wewnętrznych wytycznych, które dotyczą na przykład przyjmowania upominków, informowania o nieprawidłowościach itp.

Jeśli w komórce nr 6.1 wskażesz odpowiedź "tak", uzupełnij dane w komórce nr 6.2. Opisz jakie inne działania zrealizowano w urzędzie w roku 2020, związane z kwestiami etyki i przeciwdziałania konfliktowi interesów, w celu np. (1) wzmacniania pozytywnego wizerunku profesjonalnej i neutralnej politycznie służby cywilnej, (2) wzmacniania przejrzystości działania i zaangażowania interesariuszy (klientów, obywateli, partnerów itp.), (3) przeciwdziałania niewłaściwym zachowaniom w służbie cywilnej (np. poprzez organizację szkoleń z zakresu antykorupcji, przeciwdziałania mobbingowi), (4) promowania zasad służby cywilnej i zasad etyki w urzędzie itp.

### <span id="page-21-0"></span>Działania dyscyplinujące

 $\overline{a}$ 

Tabela Działania dyscyplinujące dotyczy zasad określonych w zarządzeniu Nr 70 Prezesa Rady Ministrów<sup>6</sup>. Dane z tej tabeli pozwolą:

- (1) zdobyć wiedzę na temat liczby:
	- postępowań wyjaśniających i postępowań dyscyplinarnych wszczętych w roku 2020;
	- uprawomocnionych w 2020 r. kar dyscyplinarnych,

w związku z podejrzeniem naruszenia/ naruszeniem obowiązków członka korpusu służby cywilnej, które mogło stanowić/ stanowiło jednocześnie naruszenie określonych zasad służby cywilnej lub zasad etyki korpusu służby cywilnej oraz

- (2) zidentyfikować zasady, których (ewentualne) naruszenie jest najczęściej uwzględniane:
	- w poleceniu wszczęcia postępowania wyjaśniającego;
	- we wniosku o wszczęcie postępowania dyscyplinarnego;
	- w uzasadnieniu uprawomocnionych kar dyscyplinarnych.

W komórce nr 7 wpisz liczbę postępowań wyjaśniających wszczętych w 2020 r. w związku z podejrzeniem o naruszenie obowiązków członka korpusu służby cywilnej, które stanowi jednocześnie naruszenie określonych zasad służby cywilnej lub zasad etyki korpusu służby cywilnej.

Liczba w komórce nr 7 nie może być większa niż liczba wszystkich postępowań wyjaśniających, wszczętych w roku 2020, którą należy wpisać w komórce nr 20 w Tabeli C2.

W przypadku, gdy dyrektor generalny/kierownik urzędu wskazał w poleceniu wszczęcia postępowania wyjaśniającego wybraną zasadę służby cywilnej lub zasadę etyki korpusu służby cywilnej, zaznacz liczbę tych wskazań (w odniesieniu do każdej z 15 zasad uwzględnionych w Zarządzeniu nr 70) w komórkach od 7.1 do 7.15. Jeśli dana zasada nie była brana pod uwagę, wpisz 0.

W komórce nr 8 wpisz liczbę postępowań dyscyplinarnych wszczętych w 2020 r. w związku z naruszeniem obowiązków członka korpusu służby cywilnej, które stanowi jednocześnie naruszenie określonych zasad służby cywilnej lub zasad etyki korpusu służby cywilnej.

<sup>6</sup> Zarządzenie Nr [70 Prezesa Rady Ministrów z dnia 6 października 2011 r. w sprawie wytycznych](http://prawo.sejm.gov.pl/isap.nsf/download.xsp/WMP20110930953/O/M20110953.pdf) w zakresie przestrzegania zasad służby [cywilnej oraz w sprawie zasad etyki korpusu służby cywilnej \(M. P. Nr 93, poz. 953\).](http://prawo.sejm.gov.pl/isap.nsf/download.xsp/WMP20110930953/O/M20110953.pdf)

Liczba w komórce nr 8 nie może być większa niż liczba wszystkich postepowań dyscyplinarnych, wszczętych w roku 2020, którą należy wpisać w komórce nr 22 w Tabeli C2.

W przypadku, gdy rzecznik dyscyplinarny wskazał we wniosku o wszczęcie postępowania dyscyplinarnego wybraną zasadę służby cywilnej lub zasadę etyki korpusu służby cywilnej, zaznacz liczbę tych wskazań (w odniesieniu do każdej z 15 zasad uwzględnionych w Zarządzeniu nr 70) w komórkach od 8.1 do 8.15. Jeśli dana zasada nie została wskazana, wpisz 0.

W komórce nr 9 wpisz liczbę uprawomocnionych w 2019 r. kar dyscyplinarnych, w związku z naruszeniem obowiązków członka korpusu służby cywilnej, które stanowiło jednocześnie naruszenie określonych zasad służby cywilnej lub zasad etyki korpusu służby cywilnej.

Liczba w komórce nr 9 nie może być większa niż liczba wszystkich uprawomocnionych w roku 2020 kar dyscyplinarnych członków korpusu służby cywilnej zatrudnionych w urzędzie, tj. sumy liczb wpisanych w komórkach 23a, 23b i 23c, uwzględnionych w Tabeli C2.

W przypadku, gdy naruszenie danej zasady służby cywilnej lub zasady etyki korpusu służby cywilnej było elementem uzasadnienia uprawomocnionych kar dyscyplinarnych, zaznacz odpowiednią liczbę (w odniesieniu do każdej z 15 zasad uwzględnionych w Zarządzeniu nr 70) w komórkach: od 9.1 do 9.15. Jeśli dana zasada nie była elementem uzasadnienia, wpisz 0.

### <span id="page-22-0"></span>Tabela E: Informacja o potrzebach szkoleniowych urzędu na bieżący rok oraz szkoleniach przeprowadzonych w poprzednim roku

Do 31 stycznia każdego roku dyrektor generalny urzędu (kierownik urzędu) przekazuje Szefowi Służby Cywilnej<sup>7</sup>:

- 1. informacje o potrzebach szkoleniowych urzędu, które dotyczą priorytetów szkoleniowych na bieżący rok,
- 2. zbiorcze zestawienie dotyczące szkoleń przeprowadzonych w poprzednim roku, które zawiera w szczególności:
	- a) dane liczbowe dotyczące uczestnictwa członków korpusu służby cywilnej w szkoleniach,
	- b) zestawienie wydatków na szkolenia członków korpusu służby cywilnej.

 $\overline{a}$ 

### Tabela E1: potrzeby szkoleniowe urzędu dotyczące priorytetów szkoleniowych na bieżący rok

W kolumnie 1 "Nazwa priorytetu szkoleniowego" - wybierz z listy nazwę priorytetu szkoleniowego i/lub wpisz nazwę priorytetu szkoleniowego (maksymalnie 75 znaków). Priorytety szkoleniowe to najważniejsze, z punktu widzenia potrzeb urzędu, zagadnienia. Szef Służby Cywilnej weźmie je pod uwagę w procesie planowania szkoleń w służbie cywilnej (przede wszystkim szkoleń centralnych). **Możesz wskazać nie więcej niż dwa priorytety szkoleniowe**, wybierając je z listy lub wpisując w pole tekstowe (możesz też wybrać jeden z priorytetów z listy, a drugi wpisać w pole tekstowe).

<sup>7</sup> § 16 rozporządzenia Prezesa Rady Ministrów z dnia 24 czerwca 2015 r. w sprawie szczegółowych warunków organizowania i prowadzenia szkoleń w służbie cywilnej (Dz. U. 2015, poz. 960).

Wagę priorytetu szkoleniowego określ, wskazując liczbę osób, która powinna się przeszkolić z danego obszaru (priorytetu) w bieżącym roku. Odnieś się przy tym do dwóch grup stanowisk, tj. stanowisk niebędących wyższymi stanowiskami w służbie cywilnej<sup>8</sup> (kolumna 2) i wyższych stanowisk w służbie cywilnej<sup>9</sup> (kolumna 3).

#### **PRZYKŁAD**

Jeśli przeszkolenia z priorytetowego obszaru (zakresu tematycznego) wymaga 5 pracowników, którzy zajmują wyższe stanowiska w służbie cywilnej, i 2 pracowników, którzy zajmują stanowiska niebędące wyższymi stanowiskami w służbie cywilnej, wpisz:

- w kolumnie 2 (w wierszu dotyczącym danego priorytetu) wartość "2",
- w kolumnie 3 wartość "5".

Podobnie w przypadku pozostałych priorytetów szkoleniowych ─ wpisz dane w odpowiednie pola (rubryki) tabeli.

**Kolumna 4** "Ogółem" automatycznie sumuje wartości (wagi danego priorytetu) wprowadzone w kolumnie 2 ("Stanowiska niebędące wyższymi stanowiskami w sc") oraz kolumnie 3 ("Wyższe stanowiska w sc") w obrębie poszczególnych priorytetów.

### Tabela E2: Wydatki na szkolenia członków korpusu służby cywilnej - paragraf 455

W tabeli wykaż wydatki (w tys. zł), które urząd poniósł na **szkolenia członków korpusu służby cywilnej**. Wydatki na szkolenia wykaż zgodnie z Rb-28 i Rb-28UE<sup>10</sup>, w podziale na:

- finansowane wyłącznie ze środków krajowych (wydatki z paragrafu 4550) kolumna 2,
- współfinansowane i finansowane z pozostałych źródeł, w tym:
	- o wydatki z paragrafów od 4551 do 4559 z wyłączeniem paragrafu 4557 kolumna 3,
	- o wydatki z paragrafu 4557 budżet środków europejskich kolumna 4.

Kolumna 5 "Suma" automatycznie sumuje wartości wprowadzone w kolumnach od 2 do 4.

Wydatki na szkolenia wykaż w takim układzie, jak w kolumnie 1:

■ plan,

1

- plan po zmianach (kwoty podaj według planu, który uwzględnia ostateczne zmiany),
- wykonanie.

**W tabeli uwzględnij wszystkie wydatki z wymienionych paragrafów**, w tym m.in. wydatki na:

■ szkolenia powszechne, specjalistyczne i szkolenia w ramach indywidualnych programów rozwoju

<sup>8</sup> Wykaz poszczególnych stanowisk należących do danej grupy stanowisk w służbie cywilnej znajduje się w rozporządzeniu Prezesa Rady Ministrów z dnia 29 stycznia 2016 r. w sprawie określenia stanowisk urzędniczych, wymaganych kwalifikacji zawodowych, stopni służbowych urzędników służby cywilnej, mnożników do ustalania wynagrodzenia oraz szczegółowych zasad ustalania i wypłacania innych świadczeń przysługujących członkom korpusu służby cywilnej (Dz. U. z 2016, poz. 125).

<sup>9</sup> Zgodnie z art. 52 ustawy z dnia 21 listopada 2008 r. o służbie cywilnej.

<sup>10</sup>Powiatowe Inspektoraty Nadzoru Budowalnego i Komendy Powiatowe Państwowej Straży Pożarnej wskazują kwoty zgodne z WPUF.

zawodowego członków korpusu służby cywilnej,

- **EXECUTE:** szkolenia realizowane w formie studiów podyplomowych<sup>11</sup>/kursów,
- szkolenia wewnętrzne, organizowane przez urząd, jak i zewnętrzne,
- szkolenia realizowane odpłatnie w formule e-learning.

### **Wykaż w tabeli wszystkie wydatki, które zostały poniesione:**

- **przez Twój urząd na szkolenia zatrudnionych w nim członków korpusu służby cywilnej,**
- **na szkolenia członków korpusu służby cywilnej zatrudnionych w innych urzędach, jeśli to Twój urząd organizował dla nich szkolenia.**

### Tabela E2.A: Wydatki na szkolenia członków korpusu służby cywilnej w podziale na rodzaj szkolenia

W tabeli wykaż wydatki (w tys. zł), które urząd poniósł z paragrafu 455, czyli na **szkolenia członków korpusu służby cywilnej**.

### **Wskazanie wydatków w tabeli E2 pociąga za sobą konieczność uzupełnienia tabeli E2A.**

### **Suma wydatków wskazanych w tabeli E2A musi być równa sumie wykonania wskazanej w tabeli E2.**

Wydatki wskaż w podziale na wydatki, które urząd poniósł na szkolenia osób zajmujących wyższe stanowiska w służbie cywilnej i osoby zajmujące stanowiska niebędące wyższymi stanowiskami w służbie cywilnej.

### **Wydatki wykaż zgodnie z typologią szkoleń**, wskazaną pod opisem wypełniania tabeli E.

### W tabeli, **w kolumnach od 2 do 11,** uwzględnij **wszystkie wydatki poniesione z paragrafów od 4550 do 4559**,

w tym m.in. wydatki na:

 $\overline{a}$ 

- szkolenia powszechne, specjalistyczne i szkolenia w ramach indywidualnych programów rozwoju zawodowego członków korpusu służby cywilnej,
- szkolenia realizowane w formie studiów podyplomowych/kursów,
- szkolenia wewnętrzne, organizowane przez urząd, jak i zewnętrzne,
- szkolenia zrealizowane odpłatnie w formule e-learning.

Kolumna 12 "Suma" automatycznie sumuje wartości wprowadzone w kolumnach od 2 do 11.

### **Wykaż w tabeli wszystkie wydatki, które zostały poniesione przez urząd na szkolenia zatrudnionych członków korpusu służby cywilnej.**

<sup>11</sup> Wykaż wydatki na studia podyplomowe członków korpusu służby cywilnej, pod warunkiem, że osoba uczestniczył w studiach podyplomowych na wyraźne polecenie pracodawcy i pracodawca pokrył koszty studiów w całości. W pozostałych przypadkach, np. kiedy pracodawca jedynie wyraził zgodę na udział w studiach podyplomowych, refundując część kosztów uczestnictwa w studiach podyplomowych, jak również, kiedy pracownik podjął naukę na studiach podyplomowych bez porozumienia z pracodawcą, nie uwzględniaj tych kosztów w tabeli E2.

### Tabela E3: Liczba uczestników szkoleń i liczba przeszkolonych osób

W tabeli wykaż liczbę wszystkich uczestników szkoleń i liczbę przeszkolonych członków korpusu służby cywilnej. Liczby te podaj odrębnie dla osób zajmujących wyższe stanowiska w służbie cywilnej i osób zajmujących stanowiska niebędące wyższymi stanowiskami w służbie cywilnej.

### **Wskazanie wydatków w tabeli E2A pociąga za sobą konieczność uzupełnienia tabeli E3.**

**W kolumnach od 2 do 11 wykaż liczbę uczestników szkoleń**, zgodnie z typologią szkoleń, wskazaną pod opisem wypełniania tabeli E.

W tabeli uwzględnij **wszystkich uczestników szkoleń**, w tym m.in.:

- szkoleń powszechnych, specjalistycznych i szkoleń w ramach indywidualnych programów rozwoju zawodowego członków korpusu służby cywilnej,
- studiów podyplomowych/kursów,
- szkoleń wewnętrznych (które organizuje urząd) i zewnętrznych (płatnych, bezpłatnych, dofinansowanych ze środków UE itp.),
- szkoleń realizowanych w formule e-learning (płatnych i bezpłatnych), które zakończyły się wydaniem zaświadczenia o ukończeniu kursu.

Przez "liczbę uczestników szkoleń" należy rozumieć osoby przeszkolone, niezależnie od tego, ile razy uczestniczyły w danym szkoleniu (np. Jan Kowalski może być policzony 3 razy, jeśli był na szkoleniach z zarządzania 3 razy). Natomiast przez "liczbę przeszkolonych osób" należy rozumieć osoby przeszkolone liczone raz, niezależnie od tego, w ilu szkoleniach w ciągu roku uczestniczyły (np. Jan Kowalski może być policzony tylko raz, nawet jeśli w szkoleniu z zarządzania uczestniczył 3 razy w roku).

### **UWAGA: W tabeli nie uwzględniaj osób przeszkolonych w ramach szkoleń centralnych w służbie cywilnej.**

Kolumna 12 "Liczba uczestników szkoleń ogółem" automatycznie sumuje wartości wprowadzone w kolumnach od 2 do 11.

**W kolumnie 13** "W tym liczba uczestników, którzy ukończyli szkolenia e-learningowe" - **wyodrębnij z ogólnej liczby uczestników (kolumna 12) liczbę uczestników korzystających z kursów e-learningowych**. **W kolumnie 14** wskaż łączna liczbę członków korpusu służby cywilnej, którzy uczestniczyli w szkoleniach (daną osobę uwzględnij tylko raz, nawet jeżeli uczestniczyła ona w więcej niż jednym szkoleniu), a w **kolumnie 15** wyodrębnij z tej liczby członków korzystających ze szkoleń w formie kursów e-learningowych zakończonych wydaniem zaświadczenia (np. osobę, która ukończyła dwa kursy e-learningowe, uwzględnij w tabeli tylko raz).

**UWAGA: W tabeli uwzględnij wyłącznie członków korpusu służby cywilnej zatrudnionych w danym urzędzie. UWAGA: W tabeli nie uwzględniaj uczestników szkoleń centralnych w służbie cywilnej.**

### Tabela E4: Szkolenia wewnętrzne

**Szkolenie wewnętrzne** - szkolenie, w przypadku którego dyrektor generalny (kierownik urzędu) występuje nie tylko w roli organizatora szkolenia, ale również podmiotu prowadzącego szkolenie. Takie szkolenie prowadzi wyznaczony pracownik urzędu.

**Liczbę uczestników szkoleń** wykaż w podziale na osoby, które zajmują wyższe stanowiska w służbie cywilnej i osoby zajmujące stanowiska niebędące wyższymi stanowiskami w służbie cywilnej.

**W kolumnach od 2 do 11 podaj liczbę osób** zgodnie z typologią szkoleń opisaną poniżej. Kolumna 12 "Suma" automatycznie sumuje wartości wprowadzone w kolumnach od 2 do 11.

Liczba osób w tabeli E4 nie może być większa niż liczba osób wskazanych w tabeli E3 w zakresie poszczególnych rodzajów szkoleń (np. jeśli w tabeli E3 w wierszu "Wyższe stanowiska w służbie cywilnej" wskazano 3 osoby w ramach szkoleń interpersonalnych, to liczba osób w ramach szkoleń interpersonalnych w tabeli E4 w wierszu "Wyższe stanowiska w służbie cywilnej" nie może być większa niż 3 (może być równa lub mniejsza niż 3).

### Typologia szkoleń (przykładowa tematyka)

- 1. **Szkolenia z prawa i administracji**  np.: prawo administracyjne (w tym postępowanie administracyjne), prawo wspólnotowe, prawo pracy itp.
- 2. **Szkolenia z ekonomii i finansów**  np.: finanse publiczne, rachunkowość budżetowa, odpowiedzialność za naruszenie dyscypliny finansów publicznych itp.
- 3. **Szkolenia z zarządzania**  np.: zarządzanie projektami, szkolenia menadżerskie, zarządzenie zespołem itp.
- 4. **Szkolenia interpersonalne**  np.: skuteczna komunikacja, kontakty z klientami, asertywność, zarządzanie czasem, radzenie sobie ze stresem, praca pod presją czasu itp.
- 5. **Szkolenia z etyki i uczciwości**  np.: szkolenia z zakresu etyki, przeciwdziałania korupcji, przeciwdziałania mobbingowi w pracy, równego traktowania itp.
- 6. **Szkolenia informatyczne –** np.: obsługa programów biurowych, aplikacji "biznesowych", edytorów stron HTML, administrowanie systemem/siecią, zapewnianie bezpieczeństwa teleinformatycznego itp.
- 7. **Służba przygotowawcza**  szkolenie przeprowadzane w ramach służby przygotowawczej w służbie cywilnej (liczba nie większa niż liczba osób, które przystąpiły do służby przygotowawczej).
- 8. **Ochrona danych osobowych i informacji niejawnych**  np.: ochrona danych osobowych, RODO, ochrona informacji niejawnych.
- 9. **BHP i PPOŻ**  np.: wstępne i okresowe szkolenia BHP, szkolenia PPOŻ, udzielanie pierwszej pomocy itp.
- 10. **Inne**  szkolenia, których nie przyporządkowano do żadnej z powyższych kategorii.

### <span id="page-26-0"></span>Tabela F – Inne informacje

**• "Czy w urzędzie wdrażane są standardy prostego języka?" – jeśli zaznaczysz odpowiedź "tak" opisz** krótko w polu obok prowadzone działania np. szkolenia (wewnętrzne lub zewnętrzne), upowszechnianie materiałów, udział pracowników w konferencjach, poradnię językową, podstronę w intranecie, przyjęcie Deklaracji Prostego Języka.

- **"Czy urząd prowadził działania, które mają na celu poprawę jego wizerunku lub administracji jako**  całości" – jeśli zaznaczysz odpowiedź "tak" opisz krótko w polu obok jakie to działania np. spotkania z młodzieżą, kampanie informacyjno-promocyjne, udział w Nocy Muzeów, wizyty studyjne dla studentów, wolontariaty pracownicze, akcje charytatywne.
- **"Czy w urzędzie badane są kompetencje miękkie?"** wybierz jedną opcję, zależnie od tego czy, i w jakim zakresie, w urzędzie badane są kompetencje miękkie oraz kompetencje kierownicze.

Kompetencje miękkie dotyczą m.in. komunikacji, motywacji, umiejętności interpersonalnych i społecznych.

Kompetencje kierownicze dotyczą kierowania zespołem oraz zarządzania organizacją lub komórką organizacyjną.

#### **PRZYKŁAD**

- W urzędzie badane są kompetencje miękkie (komunikatywność) ale tylko w odniesieniu do stanowisk, na których pracuje się z klientem. W przypadku stanowisk związanych z zarządzaniem ludźmi nie przeprowadza się badania kompetencji kierowniczych  $\rightarrow$  zaznacz opcję b).
- W urzędzie badane są kompetencje miękkie, w tym kompetencje związane z kierowaniem ludźmi, ale tylko dla stanowisk obsadzanych w wyniku naboru. W przypadku stanowisk obsadzanych w drodze powołania, badania nie są przeprowadzane  $\rightarrow$  zaznacz opcję c).
- **"Proszę o wskazanie które z poniższych narzędzi stosuje się do badania kompetencji miękkich/kierowniczych w Państwa urzędzie"** – zaznacz wszystkie narzędzia, które faktycznie były stosowane w roku sprawozdawczym, oraz te, których zastosowanie jest przewidziane w wewnętrznych regulacjach w urzędzie, ale nie były wykorzystywane z powodu braku konieczności ich zastosowania (np. brak naborów na stanowiska, w trakcie których przeprowadza się badanie danych kompetencji miękkich/kierowniczych). Przy każdym ze stosowanych narzędzi oznacz w wybranej kolumnie/kolumnach, do badania jakich kompetencji jest ono stosowane. Jeśli w urzędzie stosowane są narzędzia inne niż wymienione w tabeli, wpisz w pierwszej kolumnie jakie to narzędzie oraz oznacz w wybranej kolumnie/kolumnach, do badania jakich kompetencji jest ono stosowane.

Jeżeli w urzędzie stosowane są więcej niż trzy narzędzia do badania kompetencji miękkich/kierowniczych inne niż wymienione w tabeli, wpisz w tabeli trzy najczęściej stosowane.

 **"Proszę o wskazanie, które z poniższych narzędzi work-life balance (WLB) są stosowane w Państwa urzędzie"** – w tej części tabeli zaznacz wszystkie narzędzia WLB stosowane w urzędzie, niezależnie od tego, jak wielu pracowników z nich korzysta.

### Narzędzia WLB to rozwiązania, które pomagają zachować równowagę między pracą a życiem prywatnym.

Jeżeli w urzędzie stosowane są narzędzia WLB inne niż wymienione w tabeli, wpisz je w **kolumnie IX**. Wymień tylko te, których obowiązek stosowania nie wynika z przepisów prawa (np. nie wpisuj możliwości obniżenia pracownicom w okresie ciąży wymiaru czasu pracy).

Jeżeli w urzędzie stosowanych jest więcej niż pięć narzędzi WLB innych niż wymienione w tabeli, wpisz w tabeli pięć narzędzi obejmujących największą liczbę pracowników.

### <span id="page-29-0"></span>Kontakty

**Szanowni Państwo! W pierwszej kolejności, prosimy o kontakt za pośrednictwem poczty elektronicznej. Dołożymy wszelkich starań, aby wszystkie odpowiedzi na pytania przekazane drogą elektroniczną docierały do Państwa niezwłocznie.**

#### **Tabela A – Poziom zatrudnienia i wynagrodzeń**

#### **Tabela B – Struktura zatrudnienia**

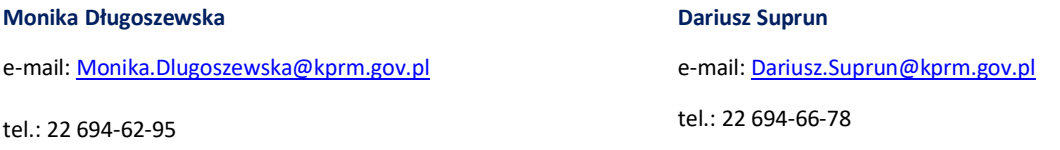

#### **Tabela C1 – Oceny i stopnie służbowe**

#### **Kamil Kazimierczuk**

e-mail: [Kamil.Kazimierczuk@kprm.gov.pl](mailto:Kamil.Kazimierczuk@kprm.gov.pl)

tel.: 22 694-73-32

#### **Jacek Pawłowski**

e-mail[: Jacek.Pawlowski@kprm.gov.pl](mailto:Jacek.Pawlowski@kprm.gov.pl)

tel.: 22 694-74-27

### **Tabela C2 – Wybrane zagadnienia kadrowe**

#### **Bogusława Baprawska**

e-mail[: Boguslawa.Baprawska@kprm.gov.pl](mailto:Boguslawa.Baprawska@kprm.gov.pl)

tel.: 22 694-67-26

#### **Paulina Dobrowolska**

e-mail[: Paulina.Dobrowolska@kprm.gov.pl](mailto:Paulina.Dobrowolska@kprm.gov.pl)

tel.: 22 694-61-19

#### **Katarzyna Maliszewska**

e-mail[: Katarzyna.Maliszewska@kprm.gov.pl](mailto:Katarzyna.Maliszewska@kprm.gov.pl)

tel.: 22 694-76-37

### **Tabela D – Etyka**

#### **Krzysztof Banaś**

e-mail[: Krzysztof.Banas@kprm.gov.pl](mailto:Krzysztof.Banas@kprm.gov.pl) tel. 22 69476-34

**Piotr Marczewski** e-mail[: Piotr.Marczewski@kprm.gov.pl](mailto:Piotr.Marczewski@kprm.gov.pl) tel.: 22 694-74-07 **Michał Masłowski** e-mail[: Michal.Maslowski@kprm.gov.pl](mailto:Michal.Maslowski@kprm.gov.pl) tel.: 22 694-63-50 **Agnieszka Kalita** 

e-mail: [Karolina.Swiszcz@kprm.gov.pl](mailto:Karolina.Swiszcz@kprm.gov.pl)

### e-mail[: Agnieszka.Kalita@kprm.gov.pl](mailto:Agnieszka.Kalita@kprm.gov.pl)

tel.: 22 694-72-67

**Karolina Świszcz**

tel.: 22 694-71-29

**Katarzyna Dudzik** e-mail: [Katarzyna.Dudzik@kprm.gov.pl](mailto:Katarzyna.Dudzik@kprm.gov.pl) tel. 22 694-66-64

### **Tabela E – Informacja o potrzebach szkoleniowych urzędu na bieżący rok oraz szkoleniach przeprowadzonych w poprzednim roku**

#### **Robert Wierzbicki**

e-mail: Robert.Wierzbicki@kprm.gov.pl tel.: 22 694-71-06

#### **Tabela F – Inne informacje**

#### **Standardy prostego języka i działania wizerunkowe**

### **Jacek Niewiarowski**

e-mail[: sprdg@kprm.gov.pl](file://///bistore/katalogi10/jniewiar/Dokumenty/a2014/SWEZ%202014/INSTRUKCA%202014/sprdg@kprm.gov.pl)

tel.: 22 694-73-21

#### **Narzędzia do badania kompetencji miękkich**

#### **Kamil Kazimierczuk**

e-mail: [Kamil.Kazimierczuk@kprm.gov.pl](mailto:Kamil.Kazimierczuk@kprm.gov.pl)

tel.: 22 694-73-32

#### **Narzędzia work-life balance (WLB)**

**Jacek Pawłowski**

e-mail[: Jacek.Pawlowski@kprm.gov.pl](mailto:Jacek.Pawlowski@kprm.gov.pl)

tel.: 22 694-74-27

# **Karolina Świszcz**

**Milena Śniecikowska**

tel.: 22 694-60-50

e-mail: Milena.Sniecikowska@kprm.gov.pl

e-mail: [Karolina.Swiszcz@kprm.gov.pl](mailto:Karolina.Swiszcz@kprm.gov.pl) tel.: 22 694-71-29

### **Karolina Świszcz**

e-mail: [Karolina.Swiszcz@kprm.gov.pl](mailto:Karolina.Swiszcz@kprm.gov.pl) tel.: 22 694-71-29

### **Wsparcie techniczne (informatyczne)**

e-mail: [pomoc.ckp@centrum.gov.pl](mailto:pomoc.ckp@centrum.gov.pl)

#### **Nadanie/odebranie uprawnień**

#### **Magdalena Berlińska**

e-mail[: sprdg@kprm.gov.pl](file://///bistore/katalogi10/jniewiar/Dokumenty/a2014/SWEZ%202014/INSTRUKCA%202014/sprdg@kprm.gov.pl)

tel.: 22 694-76-63

#### **Jacek Niewiarowski**

e-mail[: sprdg@kprm.gov.pl](file://///bistore/katalogi10/jniewiar/Dokumenty/a2014/SWEZ%202014/INSTRUKCA%202014/sprdg@kprm.gov.pl)

tel.: 22 694-73-21